## Package 'mixsmsn'

April 17, 2020

<span id="page-0-0"></span>Title Fitting Finite Mixture of Scale Mixture of Skew-Normal Distributions

Date 2020-04-17

Version 1.1-7

Description Functions to fit finite mixture of scale mixture of skew-normal (FM-SMSN) distributions, details in Prates, Lachos and Cabral (2013) <doi: 10.18637/jss.v054.i12>, Cabral, Lachos and Prates (2012) <doi:10.1016/j.csda.2011.06.026> and Basso, Lachos, Cabral and Ghosh (2010) <doi:10.1016/j.csda.2009.09.031>.

**Depends** R ( $>= 1.9.0$ ), mvtnorm ( $>= 0.9-9$ )

Author Marcos Prates [aut, cre, trl], Victor Lachos [aut], Celso Cabral [aut]

Maintainer Marcos Prates <marcosop@est.ufmg.br>

License GPL  $(>= 2.0)$ 

Repository CRAN

NeedsCompilation no

Date/Publication 2020-04-17 19:00:02 UTC

## R topics documented:

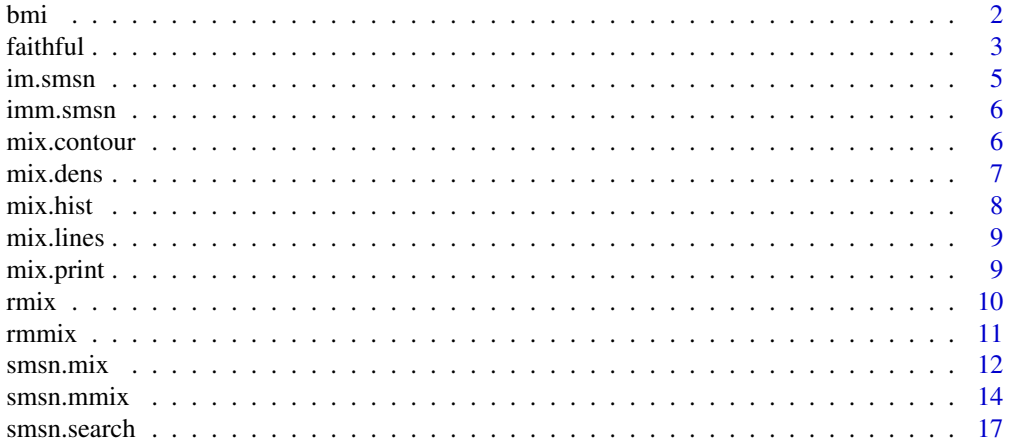

### <span id="page-1-0"></span>**Index** 2008 **Index** 2008 **Index**

bmi *Body Mass Index*

### Description

The data set has the measure of the Body Mass Index (bmi) for 2107 people.

### Usage

data(bmi)

### Format

A data frame with 2107 observations of bmi

### Source

Rodrigo M. Basso, Victor H. Lachos, Celso R. B. Cabral, Pulak Ghosh (2009). "Robust mixture modeling based on scale mixtures of skew-normal distributions". *Computational Statistics and Data Analysis* (in press). doi: 10.1016/j.csda.2009.09.031

### References

Marcos Oliveira Prates, Celso Romulo Barbosa Cabral, Victor Hugo Lachos (2013)."mixsmsn: Fitting Finite Mixture of Scale Mixture of Skew-Normal Distributions". Journal of Statistical Software, 54(12), 1-20., URL http://www.jstatsoft.org/v54/i12/.

```
## Not run:
data(bmi)
y <-bmi$bmi
hist(y,breaks=40)
## Maximum likelihood estimaton (MLE) with generated values
bmi.analysis <- smsn.mix(y, nu = 3, g = 2, get.init = TRUE, criteria = TRUE,
                         group = TRUE, calc.im=TRUE)
mix.hist(y,bmi.analysis)
## Passing initial values to MLE
mu1 <- 20; mu2 <- 35
sigma2.1 <- 9; sigma2.2 <- 9;
lambda1 <- 0; lambda2 <- 0;
pii<- c(0.5,0.5)
mu < -c(mu1,mu2)
sigma2 <- c(sigma2.1,sigma2.2)
```
#### <span id="page-2-0"></span>faithful 3

```
shape <- c(lambda1,lambda2)
bmi.analysis \leq smsn.mix(y, nu = 3, mu, sigma2, shape, pii, get.init = FALSE,
                         criteria = TRUE, group = TRUE, calc.im=FALSE)
mix.hist(y,bmi.analysis)
## Calculate the information matrix (when the calc.im option in smsn.mix is set FALSE)
bmi.im <- im.smsn(y, bmi.analysis)
## Search for the best number of clusters from g=1 to g=5
bmi.analysis \leq smsn.search(y, nu = 3, g.min = 1, g.max=5)
mix.hist(y,bmi.analysis$best.model)
## End(Not run)
```
faithful *Old Faithful Geyser Data*

#### **Description**

Waiting time between eruptions and the duration of the eruption for the Old Faithful geyser in Yellowstone National Park, Wyoming, USA.

#### Usage

data(faithful)

### Format

A data frame with 272 observations on 2 variables (p=2)

#### Source

Härdle, W. (1991) "Smoothing Techniques with Implementation in S". *New York: Springer*.

Azzalini, A. and Bowman, A. W. (1990). "A look at some data on the Old Faithful geyser". *Applied Statistics* 39, 357–365.

### References

Marcos Oliveira Prates, Celso Romulo Barbosa Cabral, Victor Hugo Lachos (2013)."mixsmsn: Fitting Finite Mixture of Scale Mixture of Skew-Normal Distributions". Journal of Statistical Software, 54(12), 1-20., URL http://www.jstatsoft.org/v54/i12/.

```
## Not run:
data(faithful)
## Maximum likelihood estimaton (MLE) for the multivariate FM-SMSN distribution
## with generated values
## Normal
Norm.analysis <- smsn.mmix(faithful, nu=3, g=2, get.init = TRUE, criteria = TRUE,
                           group = TRUE, family = "Normal")
mix.contour(faithful,Norm.analysis,x.min=1,x.max=1,y.min=15,y.max=10,
            levels = c(0.1, 0.015, 0.005, 0.0009, 0.00015))
## Calculate the information matrix (when the calc.im option in smsn.mmix is set FALSE)
Norm.im <- imm.smsn(faithful, Norm.analysis)
## Skew-Normal
Snorm.analysis <- smsn.mmix(faithful, nu=3, g=2, get.init = TRUE, criteria = TRUE,
                           group = TRUE, family = "Skew.normal")
mix.contour(faithful,Snorm.analysis,x.min=1,x.max=1,y.min=15,y.max=10,
            levels = c(0.1, 0.015, 0.005, 0.0009, 0.00015))
## Calculate the information matrix (when the calc.im option in smsn.mmix is set FALSE)
Snorm.im <- imm.smsn(faithful, Snorm.analysis)
## Skew-t
St.analysis <- smsn.mmix(faithful, nu=3, g=2, get.init = TRUE, criteria = TRUE,
                           group = TRUE, family = "Skew.t")mix.contour(faithful,St.analysis,x.min=1,x.max=1,y.min=15,y.max=10,
            levels = c(0.1, 0.015, 0.005, 0.0009, 0.00015))## Calculate the information matrix (when the calc.im option in smsn.mmix is set FALSE)
St.im <- imm.smsn(faithful, St.analysis)
## Passing initial values to MLE and automaticaly calculate the information matrix
mu1 < -c(5, 77)Sigma1 <- matrix(c(0.18, 0.60, 0.60, 41), 2,2)
shape1 <- c(0.69, 0.64)mu2 < -c(2,52)Sigma2 <- matrix(c(0.15,1.15,1.15,40), 2,2)
shape2 <- c(4.3, 2.7)pii<-c(0.65,0.35)
mu < - list(mu1, mu2)
Sigma <- list(Sigma1, Sigma2)
shape <- list(shape1,shape2)
Snorm.analysis <- smsn.mmix(faithful, nu=3, mu=mu, Sigma=Sigma, shape=shape, pii=pii,
                            g=2, get.init = FALSE, group = TRUE,family = "Skew.normal", calc.im=TRUE)
```
#### <span id="page-4-0"></span>im.smsn 5

```
mix.contour(faithful,Snorm.analysis,x.min=1,x.max=1,y.min=15,y.max=10,
            levels = c(0.1, 0.015, 0.005, 0.0009, 0.00015))
## Search for the best number of clusters from g=1 to g=3
faithful.analysis <- smsn.search(faithful, nu = 3, g.min = 1, g.max=3)
mix.contour(faithful,faithful.analysis$best.model,x.min=1,x.max=1,
            y.min=15,y.max=10,levels = c(0.1, 0.015, 0.005, 0.0009,
            0.00015))
```
## End(Not run)

<span id="page-4-1"></span>im.smsn *Information matrix*

### Description

Calculate the information matrix of returned analysis based on the model family choice (univariate  $case, p=1$ ).

#### Usage

im.smsn(y, model)

#### Arguments

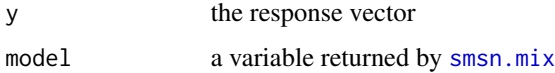

### Value

Estimate the Information Matrix of the parameters.

#### Author(s)

Marcos Prates <marcosop@est.ufmg.br>, Victor Lachos <hlachos@ime.unicamp.br> and Celso Cabral <celsoromulo@gmail.com>

### See Also

[smsn.mix](#page-11-1)

#### Examples

## see \code{\link{bmi}}

<span id="page-5-0"></span>

Calculate the information matrix of returned analysis based on the model family choice (multivariate case, p>=2).

### Usage

imm.smsn(y, model)

### Arguments

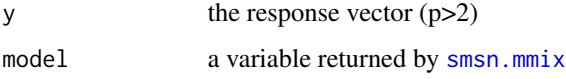

### Value

Estimate the Information Matrix of the parameters. Note: In the Information Matrix the scale parameters estimates are relative to the entries of square root matrix of Sigma.

### Author(s)

Marcos Prates <marcosop@est.ufmg.br>, Victor Lachos <hlachos@ime.unicamp.br> and Celso Cabral <celsoromulo@gmail.com>

### See Also

[smsn.mmix](#page-13-1)

### Examples

```
## see \code{\link{faithful}}
```
<span id="page-5-1"></span>mix.contour *Print the selected groups with contours*

### Description

Plot the contour of the observations with the group selection.

#### <span id="page-6-0"></span>mix.dens 7

### Usage

```
mix.contour(y, model,
            slice=100, ncontour=10,
            x.min=1, x.max=1,
            y.min=1,y.max=1,
            ...)
```
### Arguments

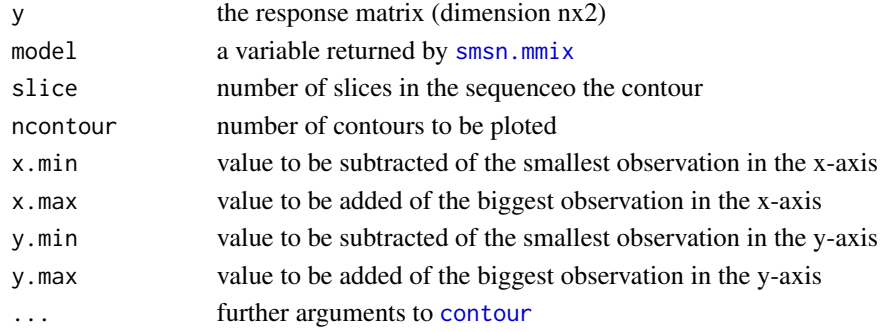

### See Also

[smsn.mmix](#page-13-1)

### Examples

## see \code{\link{smsn.mmix}}

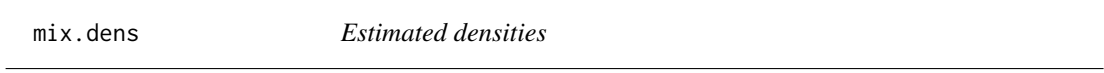

### Description

Plot the estimated density or log-density (univariate case, p=1).

### Usage

```
mix.dens(y, model, log=FALSE, ylab=NULL, xlab = NULL, main = NULL, ...)
```
### Arguments

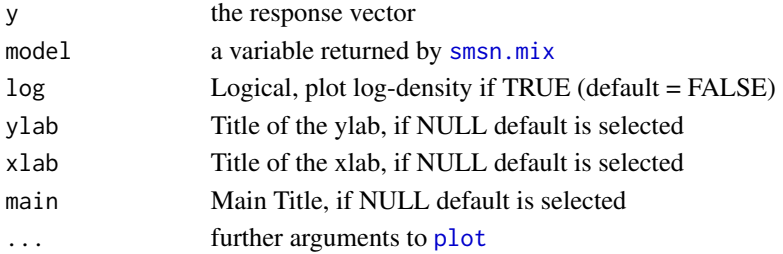

### See Also

[smsn.mix](#page-11-1)

### Examples

```
## see \code{\link{bmi}} and \code{\link{smsn.mix}}
```
<span id="page-7-1"></span>mix.hist *Estimated densities*

### Description

Plot the histogram along with the estimated density (univariate case, p=1).

### Usage

mix.hist(y, model, breaks, main, col.hist, col.dens, ...)

### Arguments

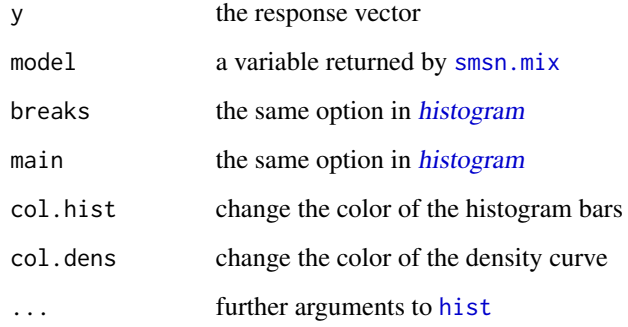

### See Also

[smsn.mix](#page-11-1)

### Examples

## see \code{\link{bmi}} and \code{\link{smsn.mix}}

<span id="page-7-0"></span>

<span id="page-8-0"></span>

Add lines of smsn estimated denisty or log-density in mix.dens plots (univariate case, p=1).

### Usage

```
mix.lines(y, model, log=FALSE, ...)
```
### Arguments

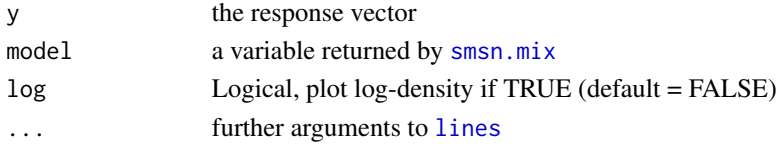

### See Also

[smsn.mix](#page-11-1)

### Examples

## see \code{\link{bmi}} and \code{\link{smsn.mix}}

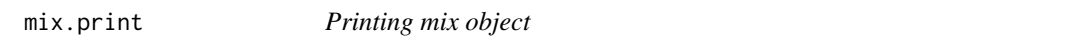

### Description

Printing a smsn.mix object (univariate case, p=1)

### Usage

 $mix.print(model, digits = 3, ...)$ 

### Arguments

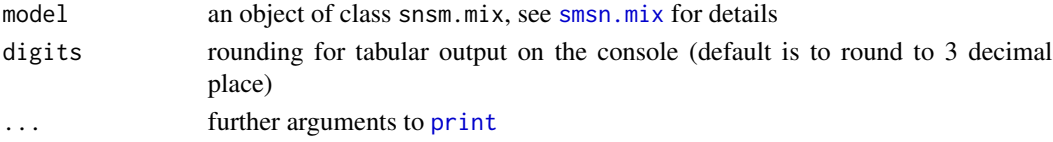

### See Also

[smsn.mix](#page-11-1)

<span id="page-9-0"></span>

Random generator of univariate FM-SMSN distributions.

### Usage

rmix(n, pii, family, arg, cluster=FALSE)

### Arguments

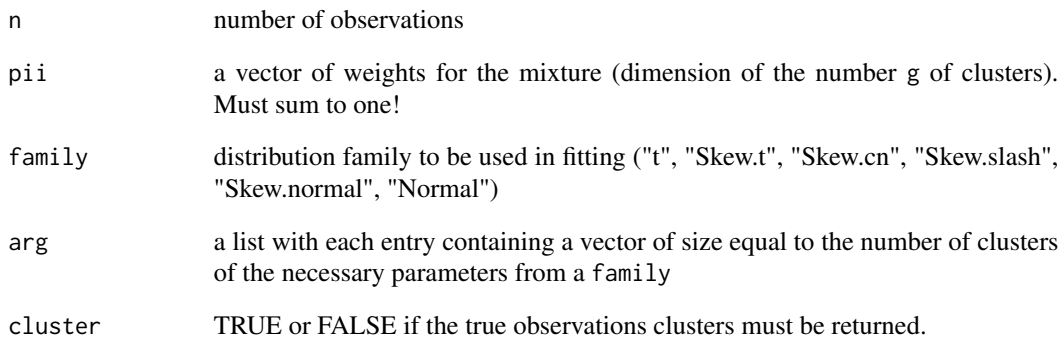

### Author(s)

Marcos Prates <marcosop@est.ufmg.br>, Victor Lachos <hlachos@ime.unicamp.br> and Celso Cabral <celsoromulo@gmail.com>

### See Also

[smsn.mix](#page-11-1)

```
## see \code{\link{smsn.mix}}
```
<span id="page-10-1"></span><span id="page-10-0"></span>

Random generator of multivariate FM-SMSN distributions.

### Usage

rmmix(n, pii, family, arg, cluster=FALSE)

### Arguments

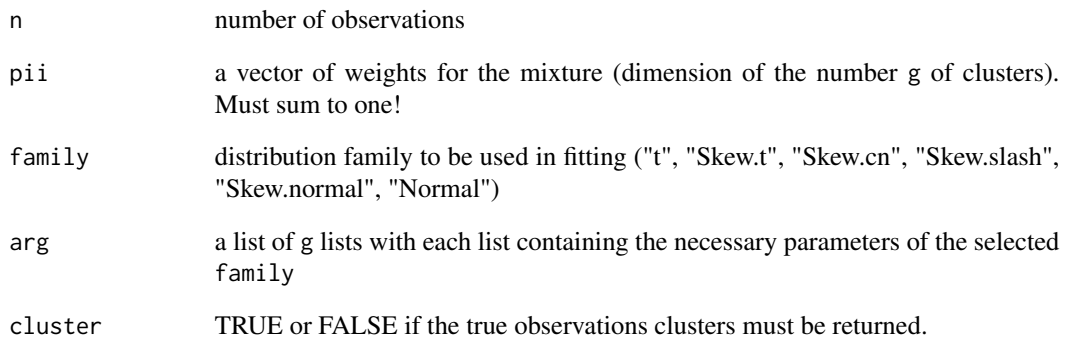

### Author(s)

Marcos Prates <marcosop@est.ufmg.br>, Victor Lachos <hlachos@ime.unicamp.br> and Celso Cabral <celsoromulo@gmail.com>

### See Also

[smsn.mmix](#page-13-1)

### Examples

## see \code{\link{smsn.mmix}}

<span id="page-11-1"></span><span id="page-11-0"></span>

Return EM algorithm output for FM-SMSN distributions (univaritate case, p=1).

### Usage

```
smsn.mix(y,
        nu, mu = NULL, sigma2 = NULL, shape = NULL, pii = NULL,
        g = NULL, get.init = TRUE,
        criteria = TRUE, group = FALSE, family = "Skew.normal",
        error = 0.00001, iter.max = 100, calc.in = TRUE, obs.pop = FALSE,
        kmeans.param = NULL)
```
### Arguments

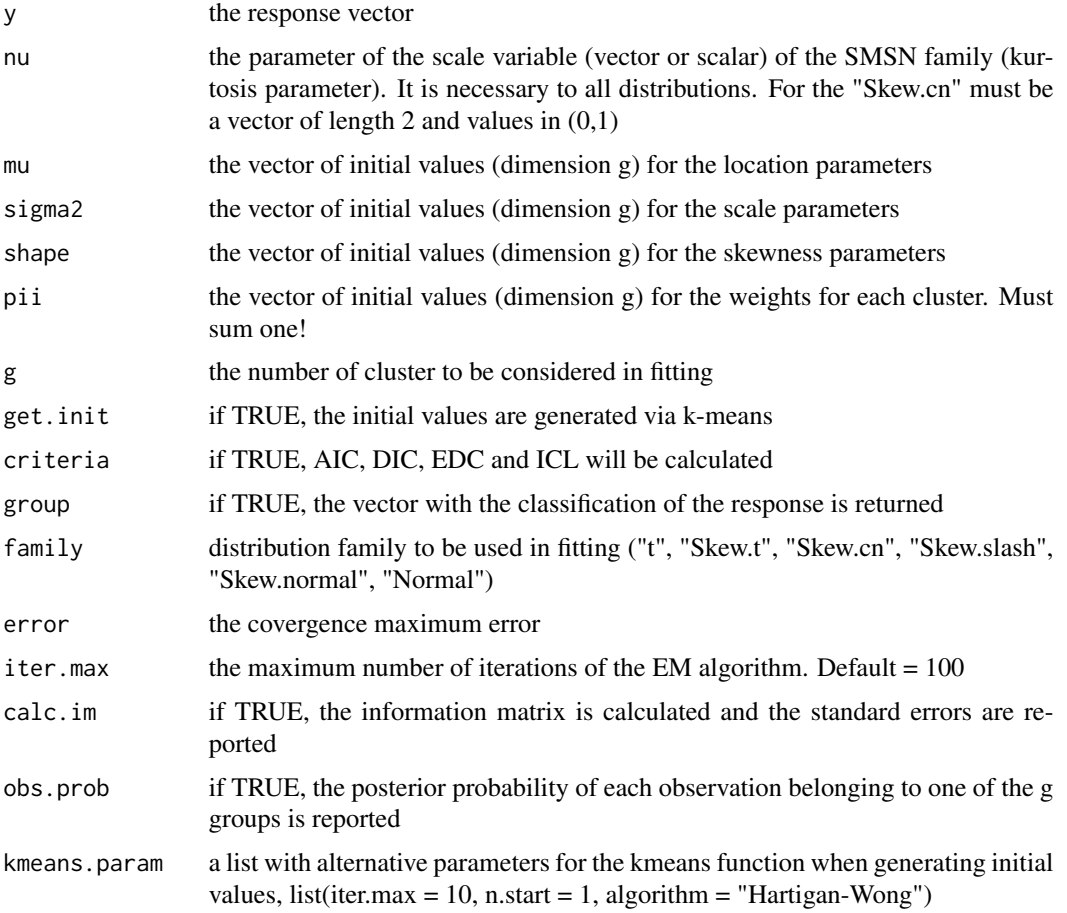

#### <span id="page-12-0"></span>smsn.mix 13

#### Value

Estimated values of the location, scale, skewness and kurtosis parameter.

### Author(s)

Marcos Prates <marcosop@est.ufmg.br>, Victor Lachos <hlachos@ime.unicamp.br> and Celso Cabral <celsoromulo@gmail.com>

### References

Rodrigo M. Basso, Victor H. Lachos, Celso R. B. Cabral, Pulak Ghosh (2010). "Robust mixture modeling based on scale mixtures of skew-normal distributions". Computational Statistics and Data Analysis, 54, 2926-2941. doi: 10.1016/j.csda.2009.09.031

Marcos Oliveira Prates, Celso Romulo Barbosa Cabral, Victor Hugo Lachos (2013)."mixsmsn: Fitting Finite Mixture of Scale Mixture of Skew-Normal Distributions". Journal of Statistical Software, 54(12), 1-20., URL http://www.jstatsoft.org/v54/i12/.

### See Also

[mix.hist](#page-7-1), [im.smsn](#page-4-1) and [smsn.search](#page-16-1)

```
mu1 <- 5; mu2 <- 20; mu3 <- 35
sigma2.1 <- 9; sigma2.2 <- 16; sigma2.3 <- 9
lambda1 <- 5; lambda2 <- -3; lambda3 <- -6
nu = 5mu < -c(mu1,mu2,mu3)
sigma2 <- c(sigma2.1,sigma2.2,sigma2.3)
shape <- c(lambda1,lambda2,lambda3)
pii <- c(0.5,0.2,0.3)
arg1 = c(mu1, sigma2.1, lambda1, nu)arg2 = c(mu2, sigma2.2, lambda2, nu)arg3 = c(mu3, sigma2.3, lambda3, nu)y <- rmix(n=1000, p=pii, family="Skew.t", arg=list(arg1,arg2,arg3))
## Not run:
par(mfrow=c(1,2))
## Normal fit
Norm.analysis <- smsn.mix(y, nu = 3, g = 3, get.init = TRUE, criteria = TRUE,
                          group = TRUE, family = "Normal", calc.im=FALSE)
mix.hist(y,Norm.analysis)
mix.print(Norm.analysis)
mix.dens(y,Norm.analysis)
## Skew Normal fit
Snorm.analysis <- smsn.mix(y, nu = 3, g = 3, get.init = TRUE, criteria = TRUE,
                           group = TRUE, family = "Skew.normal", calc.im=FALSE)
mix.hist(y,Snorm.analysis)
```

```
mix.print(Snorm.analysis)
mix.dens(y,Snorm.analysis)
## t fit
t.analysis <- smsn.mix(y, nu = 3, g = 3, get.init = TRUE, criteria = TRUE,
                        group = TRUE, family = "t", calc.im=FALSE)
mix.hist(y,t.analysis)
mix.print(t.analysis)
mix.dens(y,t.analysis)
## Skew t fit
St.analysis <- smsn.mix(y, nu = 3, g = 3, get.init = TRUE, criteria = TRUE,
                        group = TRUE, family = "Skew.t", calc.im=FALSE)
mix.hist(y,St.analysis)
mix.print(St.analysis)
mix.dens(y,St.analysis)
## Skew Contaminated Normal fit
Scn.analysis <- smsn.mix(y, nu = c(0.3, 0.3), g = 3, get.init = TRUE, criteria = TRUE,
                         group = TRUE, family = "Skew.cn", calc.im=FALSE)
mix.hist(y,Scn.analysis)
mix.print(Scn.analysis)
mix.dens(y,Scn.analysis)
par(mfrow=c(1,1))
mix.dens(y,Norm.analysis)
mix.lines(y,Snorm.analysis,col="green")
mix.lines(y,t.analysis,col="red")
mix.lines(y,St.analysis,col="blue")
mix.lines(y,Scn.analysis,col="grey")
## End(Not run)
```
<span id="page-13-1"></span>smsn.mmix *Fit multivariate FM-SMSN distributions.*

#### Description

Return EM algorithm output for multivariate FM-SMSN distributions.

### Usage

```
smsn.mmix(y, nu=1,
         mu = NULL, Sigma = NULL, shape = NULL, pii = NULL,
          g = NULL, get.init = TRUE, criteria = TRUE,
         group = FALSE, family = "Skew.normal",
          error = 0.0001, iter.max = 100, uni.Gama = FALSE,
          calc.im=FALSE, obs.prob = FALSE, kmeans.param = NULL)
```
<span id="page-13-0"></span>

#### smsn.mmix 15

### Arguments

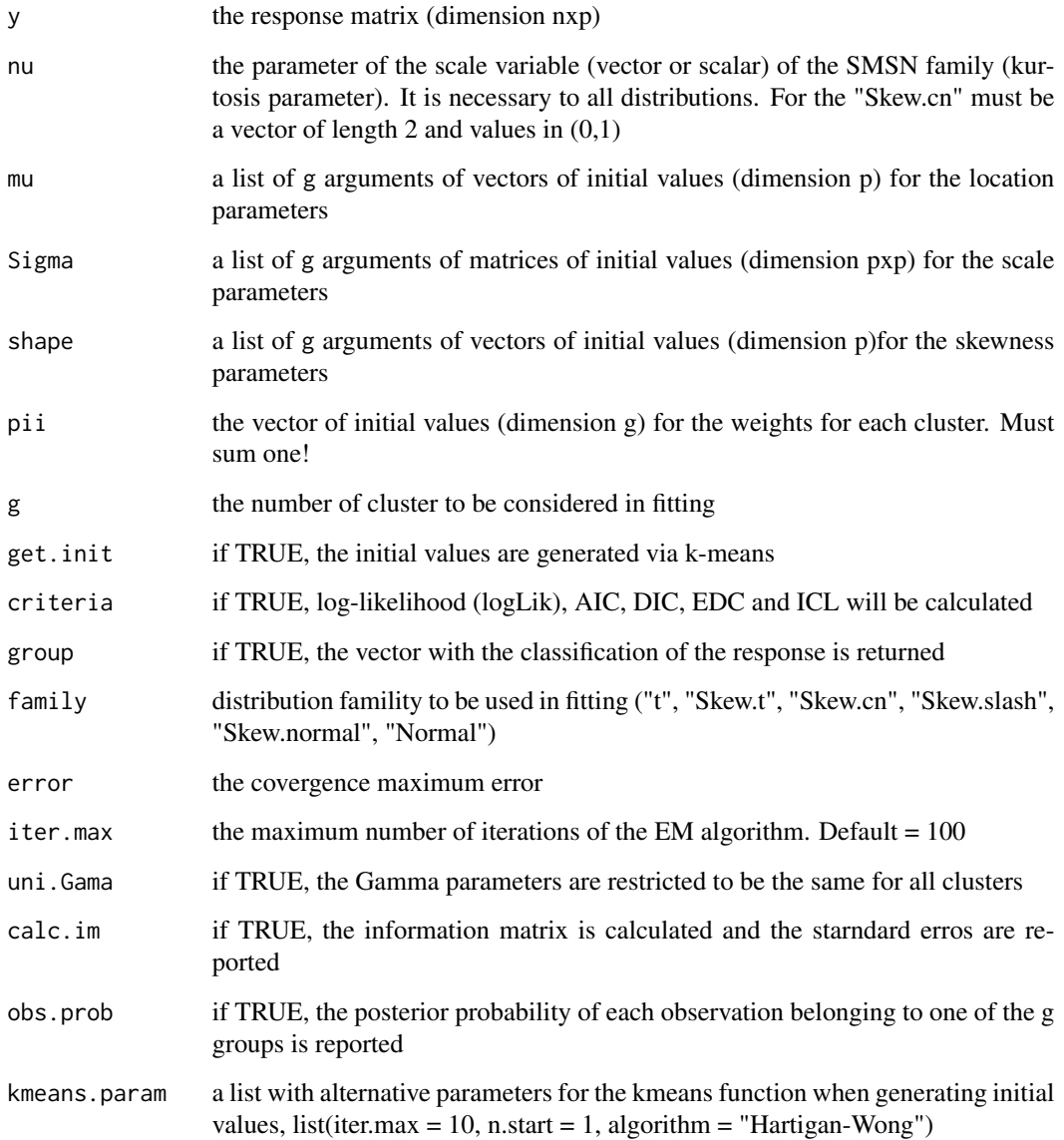

### Value

Estimated values of the location, scale, skewness and kurtosis parameter. Note: The scale parameters estimated are relative to the entries of the squae root matrix of Sigma.

### Author(s)

Marcos Prates <marcosop@est.ufmg.br>, Victor Lachos <hlachos@ime.unicamp.br> and Celso Cabral <celsoromulo@gmail.com>

### <span id="page-15-0"></span>References

Cabral, C. R. B., Lachos, V. H. and Prates, M. O. (2012). "Multivariate Mixture Modeling Using Skew-Normal Independent Distributions". *Computational Statistics & Data Analysis*, 56, 126-142, doi:10.1016/j.csda.2011.06.026.

Marcos Oliveira Prates, Celso Romulo Barbosa Cabral, Victor Hugo Lachos (2013)."mixsmsn: Fitting Finite Mixture of Scale Mixture of Skew-Normal Distributions". Journal of Statistical Software, 54(12), 1-20., URL http://www.jstatsoft.org/v54/i12/.

### See Also

[mix.contour](#page-5-1), [rmmix](#page-10-1) and [smsn.search](#page-16-1)

```
mu1 < -c(0, 0)Sigma1 <- matrix(c(3,1,1,3), 2,2)
shape1 <-c(4,4)nu1 <-4mu2 < -c(5,5)Sigma2 <- matrix(c(2,1,1,2), 2,2)shape2 <-c(2,2)nu2 < -4pii<-c(0.6,0.4)
arg1 = list(mu=mu1, Sigma=Sigma1, shape=shape1, nu=nu1)
arg2 = list(mu=mu2, Sigma=Sigma2, shape=shape2, nu=nu2)
y \leq r mmix(n= 500, p = \pi i, "Skew.t", list(arg1,arg2))
## Not run:
## Normal fit giving intial values
mu <- list(mu1,mu2)
Sigma <- list(Sigma1,Sigma2)
shape <- list(shape1,shape2)
pii <- c(0.6, 0.4)Norm.analysis <- smsn.mmix(y, nu=3, mu=mu, Sigma=Sigma, shape=shape, pii = pii,
                           criteria = TRUE, g=2, get.init = FALSE, group = TRUE,
                           family = "Normal")
mix.contour(y,Norm.analysis)
## Normal fit
Norm.analysis \leq smsn.mmix(y, nu=3, g=2, get.init = TRUE, criteria = TRUE,
                           group = TRUE, family = "Normal")
mix.contour(y,Norm.analysis)
## Normal fit with a unique Gamma
Norm.analysis <- smsn.mmix(y, nu=3, g=2, get.init = TRUE, criteria = TRUE,
                           group = TRUE, family = "Normal", uni.Gama = TRUE)
```
#### <span id="page-16-0"></span>smsn.search 17

```
mix.contour(y,Norm.analysis)
## Skew Normal fit
Snorm.analysis <- smsn.mmix(y, nu=3, g=2, get.init = TRUE, criteria = TRUE,
                            group = TRUE, family = "Skew.normal")
mix.contour(y,Snorm.analysis)
## t fit
t.analysis <- smsn.mmix(y, nu=3, g=2, get.init = TRUE, criteria = TRUE,
                         group = TRUE, family = "t")mix.contour(y,t.analysis)
## Skew t fit
St.analysis <- smsn.mmix(y, nu=3, g=2, get.init = TRUE, criteria = TRUE,
                         group = TRUE, family = "Skew.t")
mix.contour(y,St.analysis)
## Skew Contaminated Normal fit
Scn.analysis <- smsn.mmix(y, nu=c(0.1,0.1), g=2, get.init = TRUE, criteria = TRUE,
                          group = TRUE, family = "Skew.cn",error=0.01)
mix.contour(y,Scn.analysis)
## Skew Contaminated Normal fit
Sslash.analysis <- smsn.mmix(y, nu=3, g=2, get.init = TRUE, criteria = TRUE,
                             group = TRUE, family = "Skew.slash", error=0.1)
mix.contour(y,Sslash.analysis)
## End(Not run)
```
<span id="page-16-1"></span>smsn.search *Find the best number of cluster for a determined data set.*

### Description

Search for the best fitting for number of cluster from g.min to g.max for a selected family and criteria for both univariate and multivariate distributions.

#### Usage

```
smsn.search(y, nu,
           g.min = 1, g.max = 3,family = "Skew.normal", criteria = "bic",
           error = 0.0001, iter.max = 100,
           calc.in = FALSE, uni.Gama = FALSE, kmeans.param = NULL, ...)
```
### <span id="page-17-0"></span>Arguments

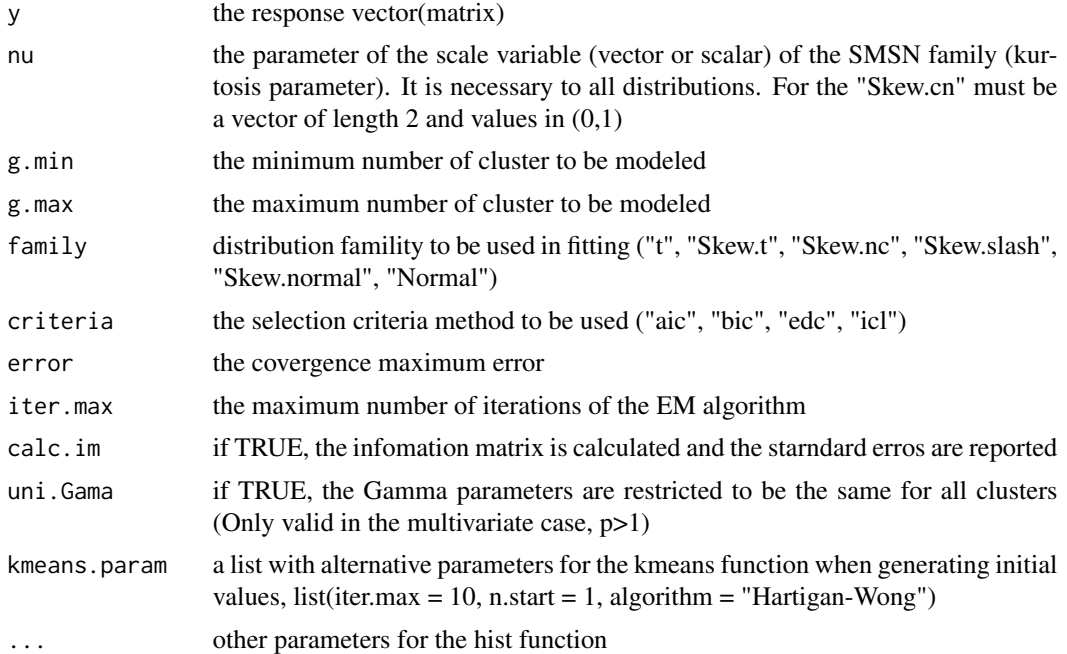

### Value

Estimated values of the location, scale, skewness and kurtosis parameter from the optimum number of clusters.

### Author(s)

Marcos Prates <marcosop@est.ufmg.br>, Victor Lachos <hlachos@ime.unicamp.br> and Celso Cabral <celsoromulo@gmail.com>

### See Also

[smsn.mix](#page-11-1) and [smsn.mmix](#page-13-1)

```
## see \code{\link{bmi}} and \code{\link{faithful}}
```
# <span id="page-18-0"></span>Index

∗Topic aplot mix.contour, <mark>[6](#page-5-0)</mark> mix.hist , [8](#page-7-0) ∗Topic datasets bmi , [2](#page-1-0) faithful, [3](#page-2-0) ∗Topic interface im.smsn, [5](#page-4-0) imm.smsn, [6](#page-5-0) smsn.mix , [12](#page-11-0) smsn.mmix , [14](#page-13-0) smsn.search, [17](#page-16-0) ∗Topic lines mix.lines , [9](#page-8-0) ∗Topic methods rmix , [10](#page-9-0) rmmix , [11](#page-10-0) ∗Topic models im.smsn, [5](#page-4-0) imm.smsn, [6](#page-5-0) smsn.mix , [12](#page-11-0) smsn.mmix , [14](#page-13-0) smsn.search, [17](#page-16-0) ∗Topic plot mix.dens , [7](#page-6-0) ∗Topic print mix.print , [9](#page-8-0) bmi , [2](#page-1-0) contour , *[7](#page-6-0)* faithful, [3](#page-2-0) hist , *[8](#page-7-0)* histogram , *[8](#page-7-0)* im.smsn , [5](#page-4-0) , *[13](#page-12-0)* imm.smsn, [6](#page-5-0) lines , *[9](#page-8-0)*

mix.contour , [6](#page-5-0) , *[16](#page-15-0)* mix.dens , [7](#page-6-0) mix.hist , [8](#page-7-0) , *[13](#page-12-0)* mix.lines , [9](#page-8-0) mix.print , [9](#page-8-0) plot , *[7](#page-6-0)* print , *[9](#page-8-0)* rmix , [10](#page-9-0) rmmix , [11](#page-10-0) , *[16](#page-15-0)* smsn.mix , *[5](#page-4-0)* , *[7](#page-6-0)[–10](#page-9-0)* , [12](#page-11-0) , *[18](#page-17-0)* smsn.mmix , *[6,](#page-5-0) [7](#page-6-0)* , *[11](#page-10-0)* , [14](#page-13-0) , *[18](#page-17-0)* smsn.search, [13](#page-12-0), [16](#page-15-0), [17](#page-16-0)